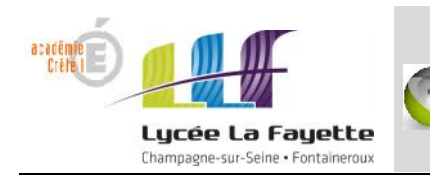

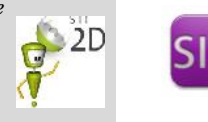

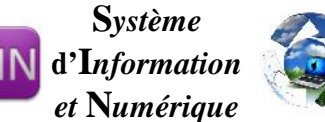

## **QUESTIONNAIRE**

Ouvrir le fichier « Adressage des stations.pdf » puis répondre aux questions ci dessous.

## *NB : Dans les QCM du devoir plusieurs réponses sont possibles*

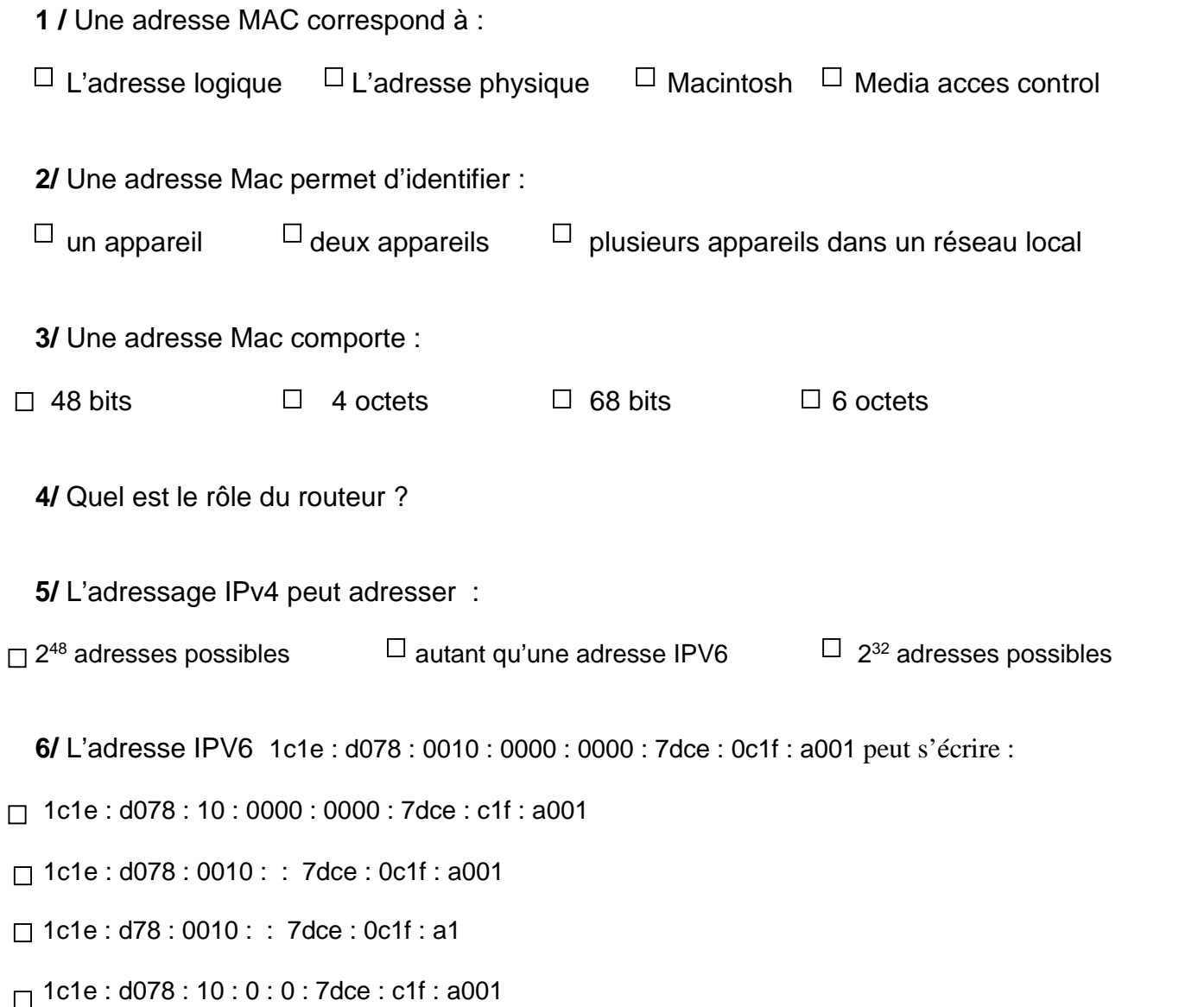

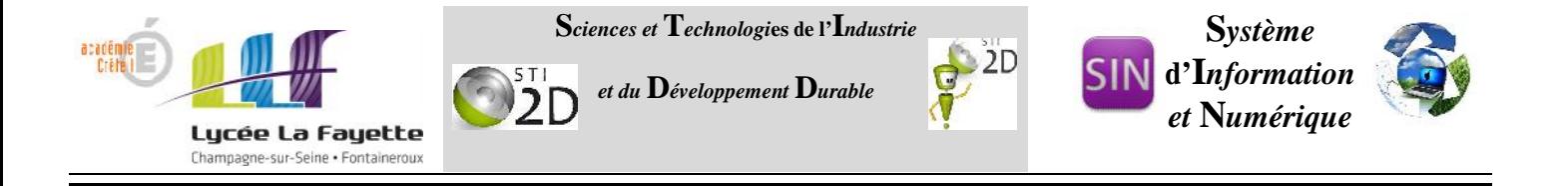

**7/** Déterminer l'adresse réseau et de diffusion des adresses IP suivante :

192.170.128.2 / 24

77.45.234.56 /17

213.41.235.168 /29

**8/** Combien de machines peut-on adresser dans le réseau 172.16.128.0/20 ? Dans le réseau 89.91.140.17/8 ?

**9/**

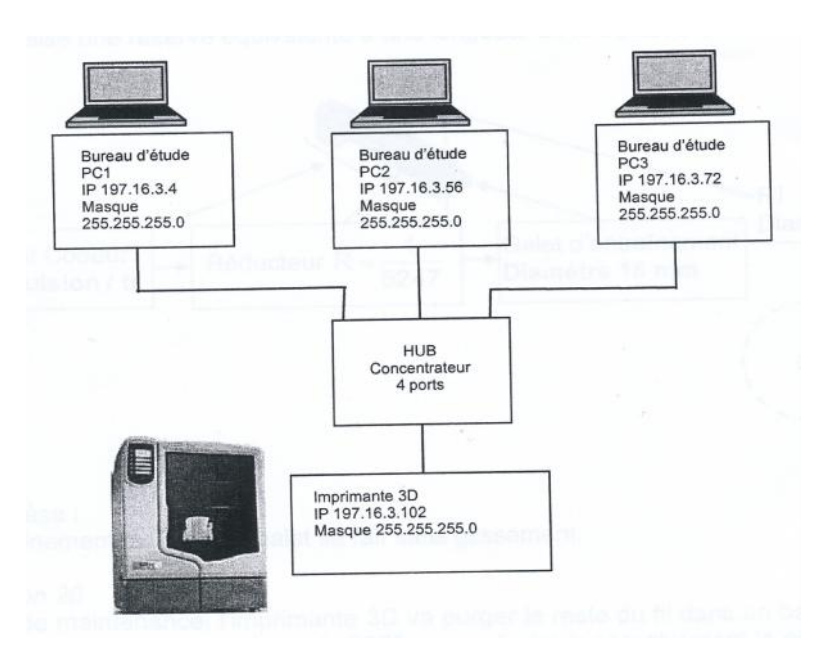

- a) Ecrire les adresses IP en utilisant la norme CIDR (*Classless Inter-Domain Routing*)
- b) Chaque PC du bureau d'étude peut-il communiquer avec l'imprimante 3D ? Justifiez.